#### 検査性能の評価 ROC, カッパ統計量, Bland-Altmanプロット

- 新しい検査方法を開発する際に必要なこと:
	- 感度と特異度を計算
		- データ(元々カテゴリデータの場合):その検査で陽性か陰性かと,信頼性が確 立した標準的な方法(gold standard)で検査して真にその病気かどうか
			- 感度=真にその病気の人を測った時に検査陽性となる割合
			- 特異度=その病気でない人を測った時に検査陰性となる割合
		- データ(元々連続量の場合):検査値,gold standardで真にその病気かどうか
			- ROC (Receiver Operating Characteristic)分析:検査で陽性/陰性を判 別する閾値を段階的に変え, 感度が1に, (1-特異度)がOに最も近い結 果を与える値を最適閾値として求める。通常,(1ー特異度)を横軸,感度を 縦軸にとって閾値を変えて得られる値を曲線で結ぶ(ROC曲線と呼ばれる)
	- 複数の検査方法をROC分析で比較する
		- ROC曲線の下の面積(AUC)が最も大きい方法が,最も性能が良い方法と判定 される。
		- 実際の方法決定には,性能の他にも,コストや実施のしやすさなども考慮される

## 例1. 原虫感染強度が弱いときのマラリ ア迅速診断キットの性能評価

• マラリアには何種類もRDT(迅速診断キ ット)がある。元々,マラリア患者の他の 熱病患者と区別するために開発された

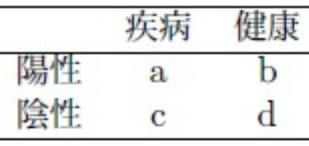

- 感度 (sensitivity) = a/(a+c) ※ positive in disease と覚えるといい。
- 熱のある患者は血中の原虫感染強 度が強い→特異度が高いことが重 要。感度は中程度でいい
- 原虫感染強度が弱いときの積極的疫学 調査(症状がない一般住民を対象とした 検杳)にも有用
- ソロモン諸島での三日熱マラリアについ てPan-R malariaを使った検査結果は, 以下のように得られる 「統計解析」「検査の正確度の評価」「定 |性検杳の診断への正確度の評価 |

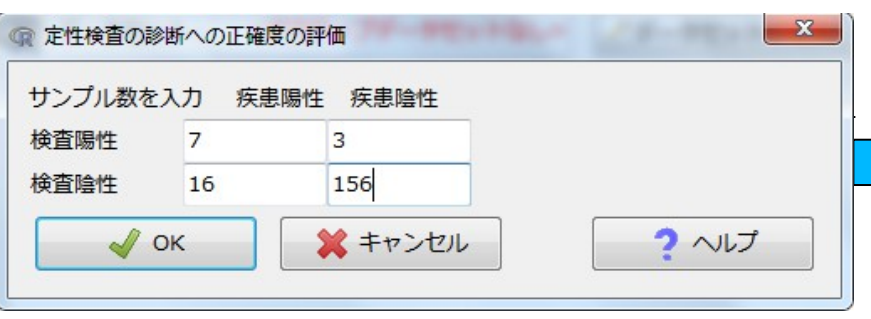

- 偽陰性率=  $c/(a+c)$  = 1 感度
- 特異度 (specificity) = d/(b+d) ※ negative in health と覚えるといい。
- 偽陽性率 = b/(b+d) = 1 特異度
- 陽性反応的中度 (positive predictive value) =  $a/(a+b)$
- 陰性反応的中度 (negative predictive value) =  $d/(c+d)$
- 陽性尤度比= (a/(a+c))/(b/(b+d)) =感度/(1 特異度)
- 陰性尤度比= (d/(b+d))/(c/(a+c)) =特異度/(1-感度)

#### 出力ウィンドウ

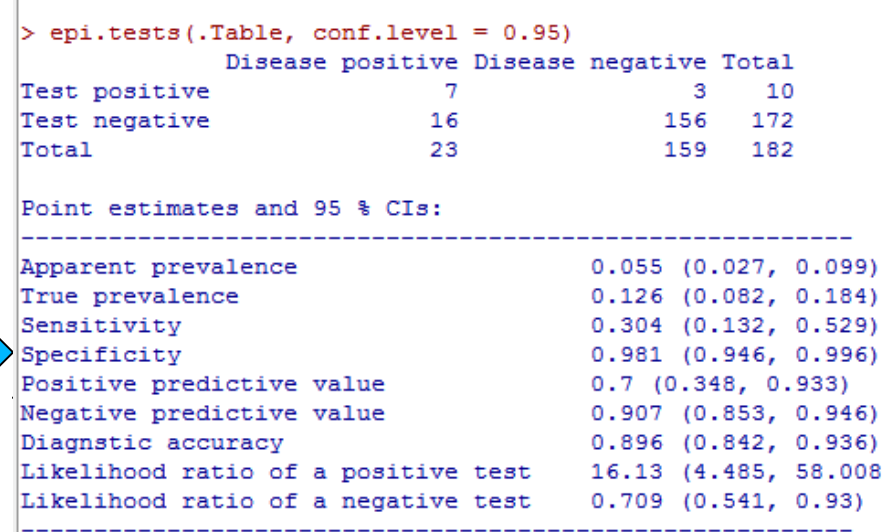

#### 例2. 診断のために数値の基準値を決定

- 質問紙に基づいたうつ得点により,うつ病のスクリーニングを行う
- 必要なこと:臨床診断でうつ病とわかっている患者と,うつ病でない とわかっている患者(または健康なボランティア)の両方を対象にし なくてはいけない。対象者全員について,同じ質問紙によって得た 得点を用いる(下表で2行目が得点,3行目が臨床診断)

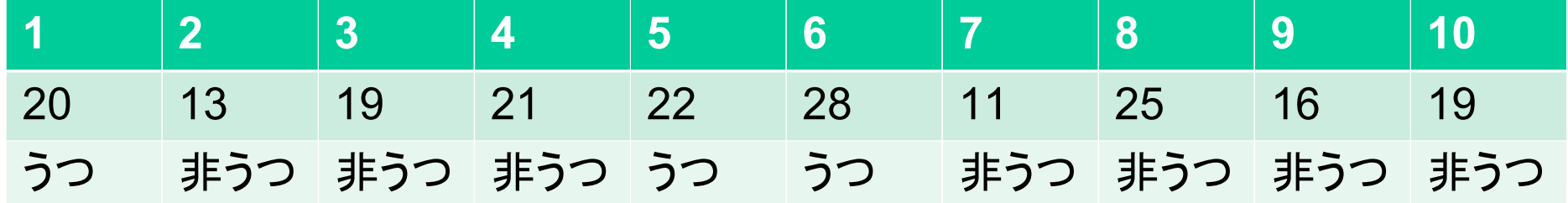

\*この質問紙得点におけるうつの診断基準が,「18点以上を陽性 と判定する」とすると,診断のためのクロス集計表は以下。感度は 1(3/3)で,特異度は約0.43(3/7)となる。 うつ 非うつ

陰性 \*基準値を変えることにより,感度と特異度がどちらも高くなるよ うな点を探索することができる。

陽性

#### 例2. うつ得点の基準値設定のための ROC分析

- 「ファイル」「新しいデータセットを作成す る(直接入力)」からデータを入力
- 「統計解析」[検査の正確度の評価」「定 量検査の診断への正確度の評価(ROC 曲線)」から変数を選んで[OK]をクリック

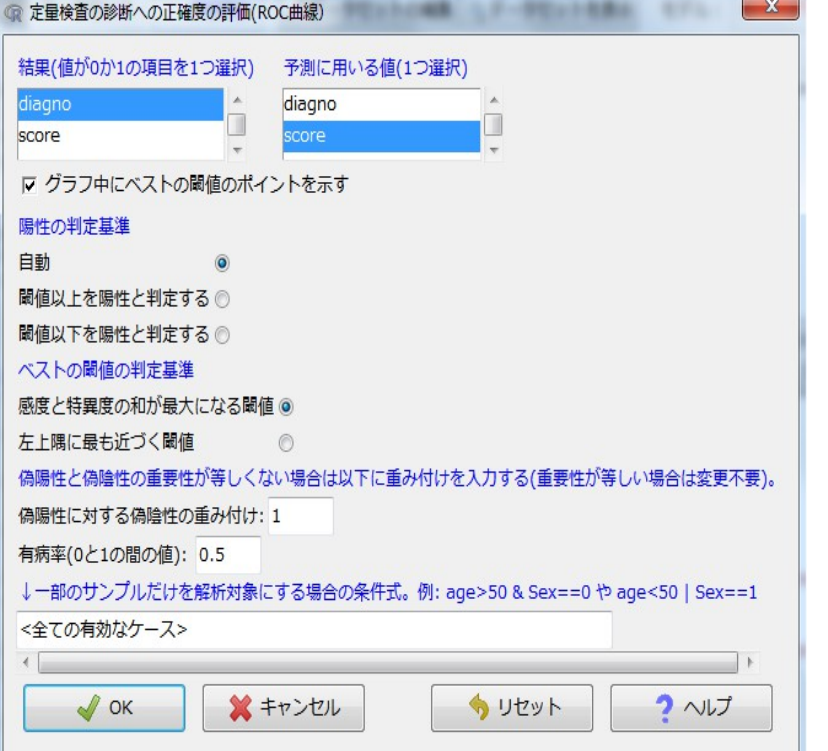

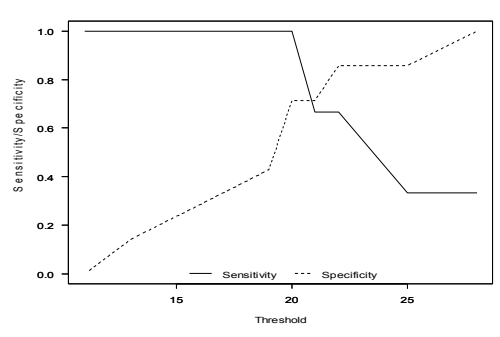

「20以上がうつ」 という基準で最適な 感度(1.0)と特異度 (0.714)が得られた。 曲線下面積(AUC)は 0.8571,95% CIが  $0.6044-1$  (DeLong法) Specificity

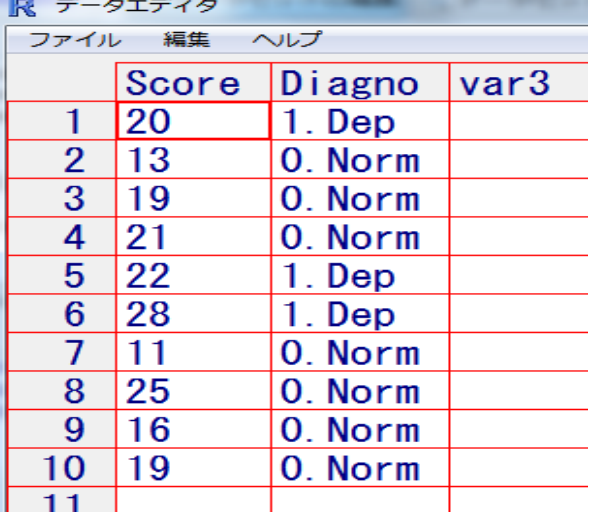

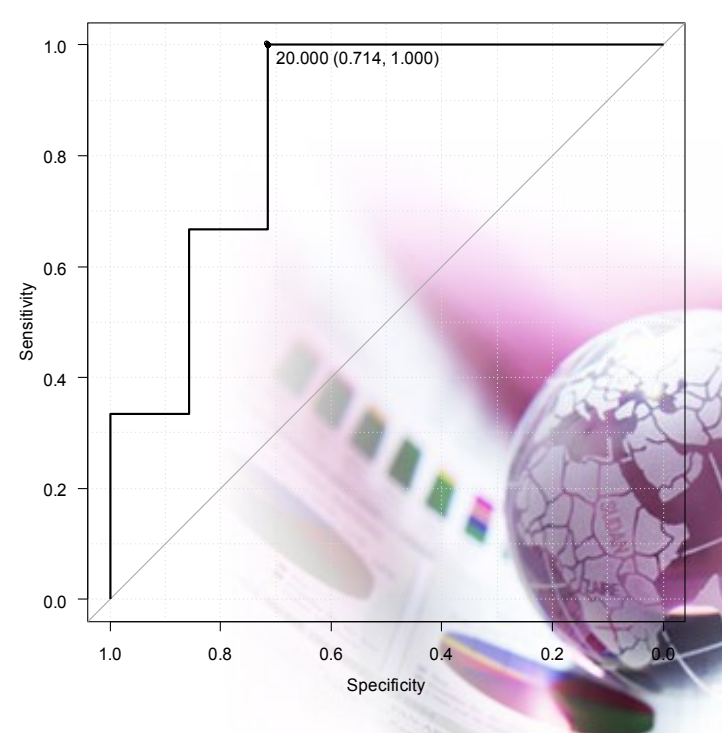

# 例3. 複数の方法をROC分析で比較

• 同じモノを評価するための2つの異なった検査の結果は異なりうる。 ROC分析の結果として計算されるAUCにより,性能を比較可能。

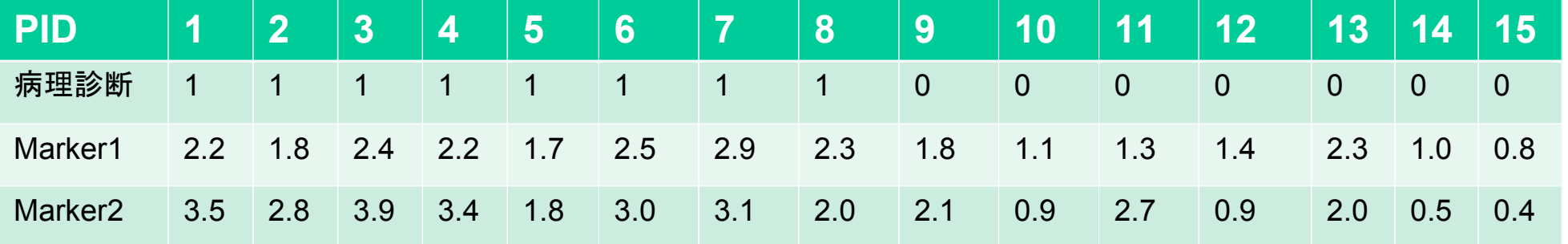

- 「ファイル」「データのインポート」「ファイルまたはクリップボード, URLからテキストデータを 読み込む」で,データセット名をcomptwo,データファイルの場所をインターネットのURL, フィールド区切りをタブにしてOKし,URLとしてhttp://minato.sip21c.org/ROC1.txtを指 定する
- ➢ データセット名としてROC1とROC2は使ってはいけない。もし使うと計算途中でデータセット が上書きされてエラーになる。
- ➢ 「統計解析」「検査の正確度の評価」「2つのROC曲線のAUCの 比較」を選び, Marker1とMarker2を選んでOK
- > Z = -0.0981, p-value = 0.9218 → 5%水準で有意差なし AUC of roc1 AUC of roc2 0.8928571 0.9017857

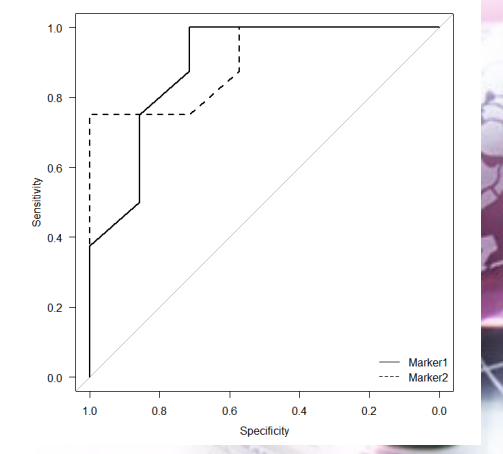

## 2つの診断(カテゴリデータ)の一致

- κ(カッパ)統計量は,2つのカテゴリ変数の一致度を評価するのに使える 2つの測定結果の他,2回の繰り返し評価とか,異なる評価者による評価などにも使える
- 前の例で,「1.7を超えたら(=1.8以上)陽性」「2.8を超えたら陽性」という基準値をマーカ ー1と2各々の値に対して適用して診断。陽性/陰性は以下の表になる(「アクティブデー タセット」「変数の操作」「変数を指定した閾値で2群に分けた新しい変数を作成する」)。

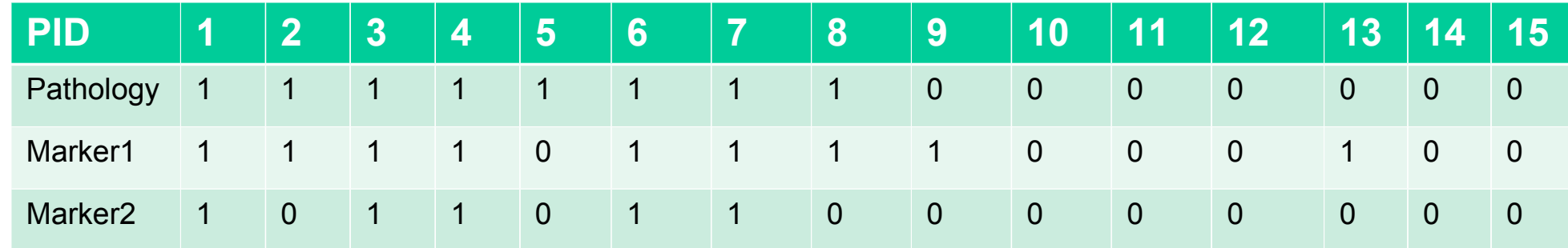

- 「統計解析」「名義変数の解析」「対応のある比率の比較(二分割表の対称性の検 定,McNemar検定)」で新しい変数2つを選ぶと,クロス集計表が得られる
- 「統計解析」「検査の正確度の評価」「2つの定性検査の一致度の評価(カッパ係数)」 得 られたクロス集計表の数値,5,4,0,6を入力し「OK」

• **\$kappa est lower upper 1 0.5 0.08039678 0.9196032 \$mcnemar test.statistic df p.value** Kappa estimate was 0.5, which means "Moderate agreement"

**1 4 1 0.04550026**

## 同じ量の2種類の測定結果の一致

- 新しく安価あるいは迅速な測定方法を 開発したとき,その測定方法が信頼で きるかどうかを検討するには,同じ対象 者を,従来gold standardであると考え られてきた方法で測定し,一致している かをみる
- 検討の方法
	- 対応のあるt検定→絶対値の大きさ との交互作用を検出できない
	- 相関係数を求め, 散布図を描 き,x=yの直線も描いて,直線から 系統的に点がずれていないか
	- BAプロット(Bland-Altman plot):有 名。Bland JMとAltman DGの論文 がLancetに発表されて以来必須

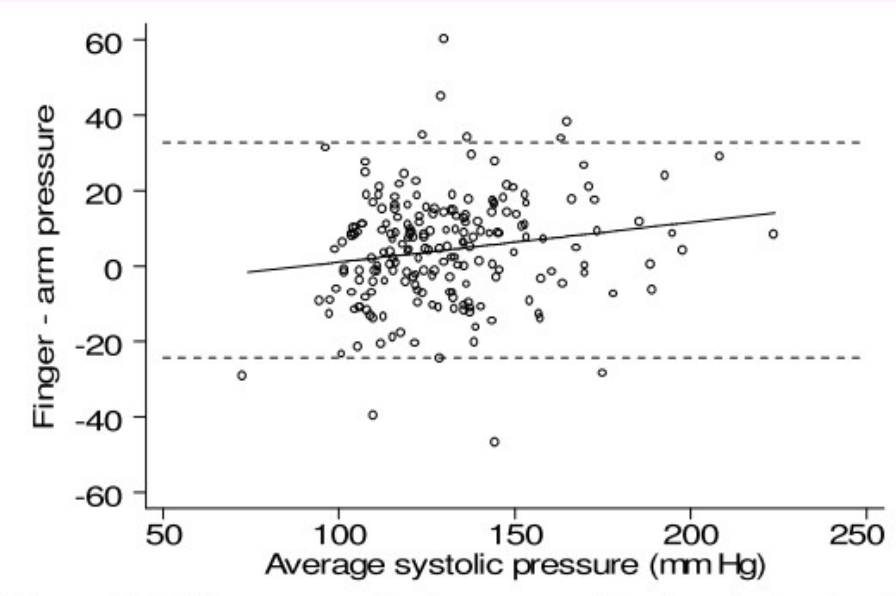

Figure 2. Difference against average of test and standard measurements, with 95% limits of agreement (broken lines) and regression line

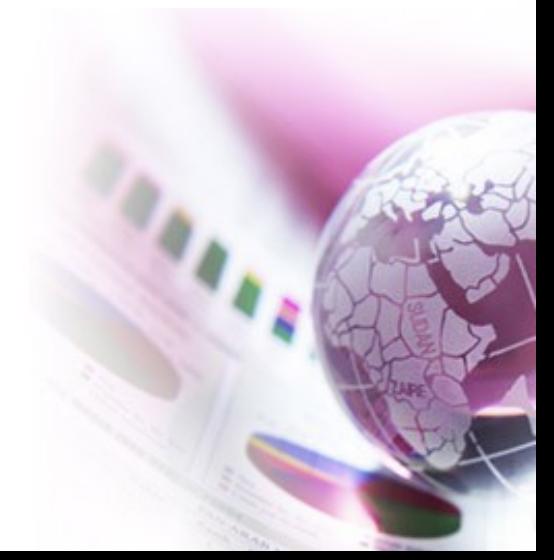

# RでBAプロットを行う方法

- 変数の操作で, 新しい変数とし て. 検討したい2つの変数の差 の変数Dと,2つの変数の平均 値の変数Mを作成し,横軸に M,縦軸にDをとった散布図を 描けば良い。
- MethCompパッケージの BA.plotが便利。
- library(MethComp) data(ox) # 子供61人の # 血中酸素飽和度を血液 # ガス測定(CO)とパルス # オキシメータ測定(pulse) # で測定した結果 BA.plot(ox)

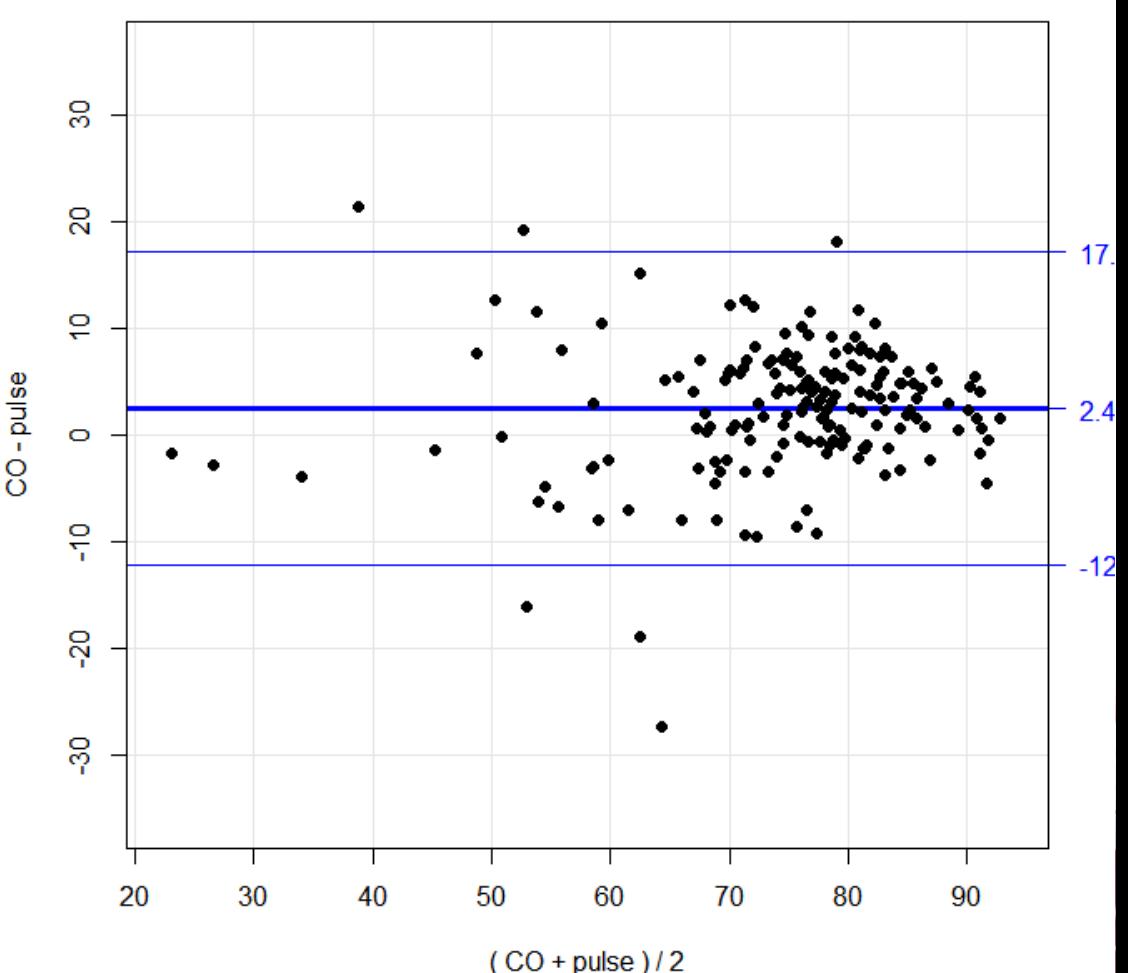